## PocketWi-Fiの使い方

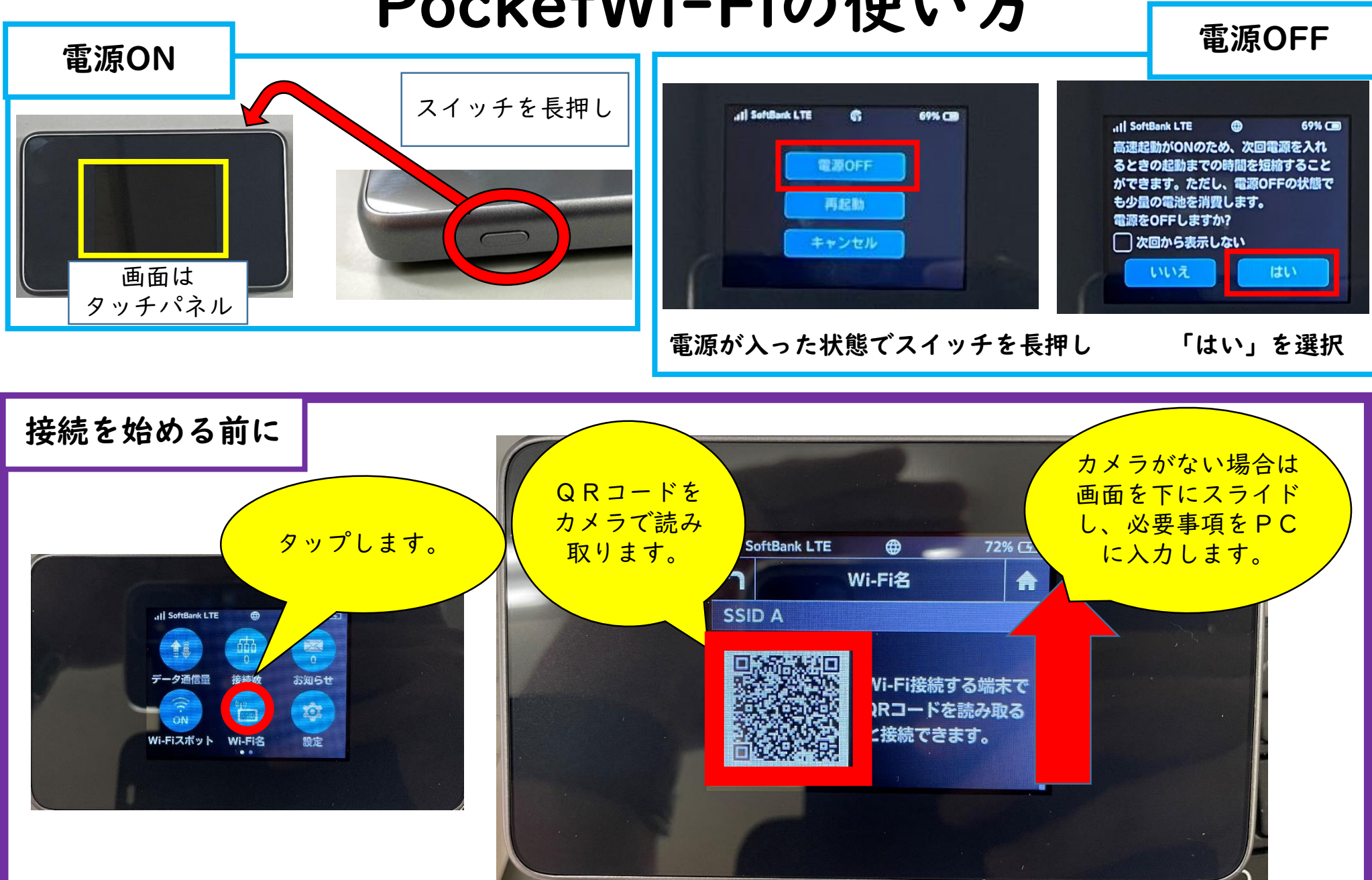

## pocketWi-Fiの電源ONの確認 最後は必ず電源OFF PocketWi-Fiの使い方

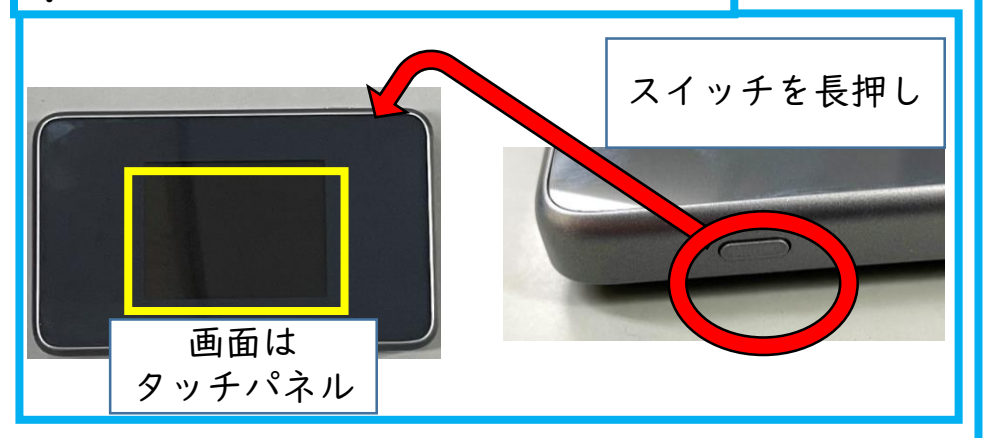

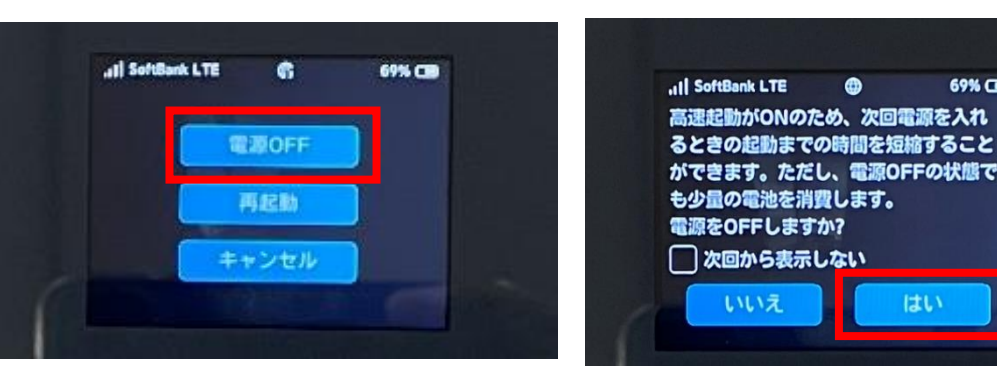

電源が入った状態でスイッチを長押し 「はい」を選択

69% CID

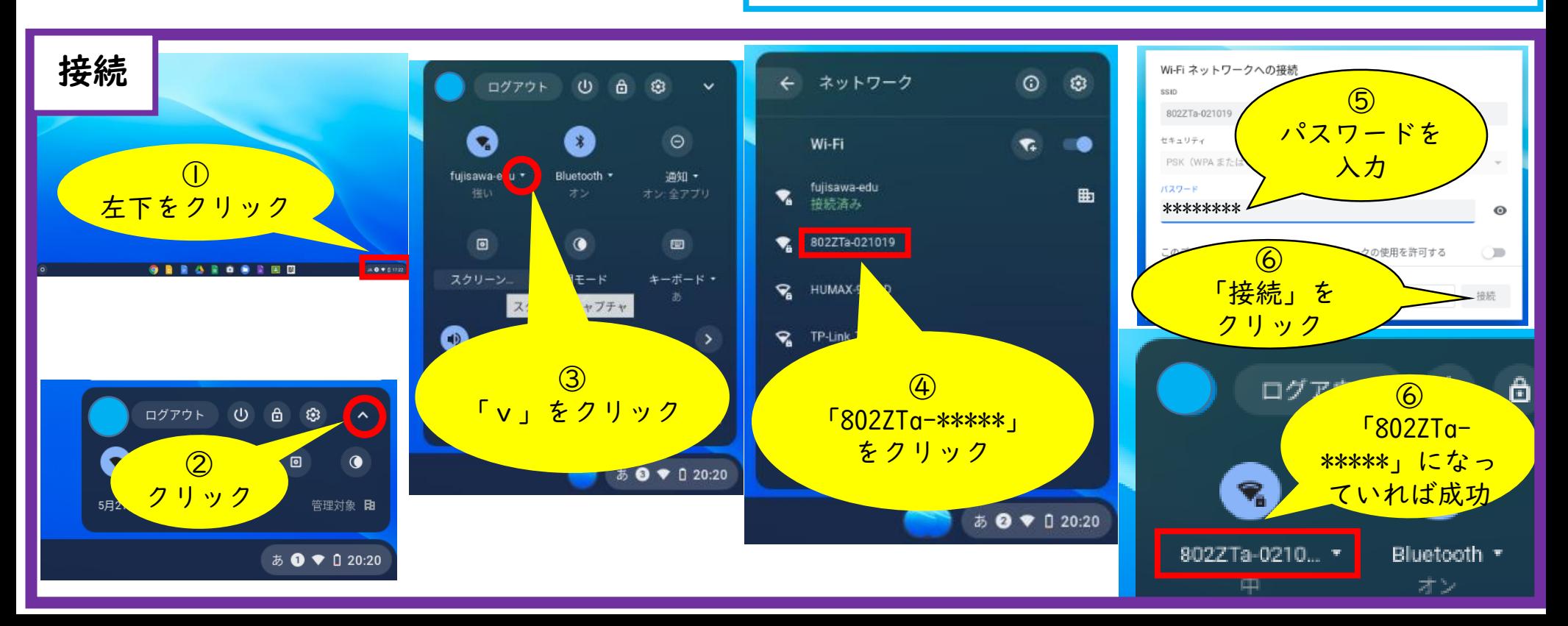